# Tags in PDF, and Their Effect on Reconstruction

Understanding the Power of Solid Framework

#### What on Earth are "Tagged Tables"?

- The PDF specification allows "tags" to be included that specify the type of data that "ink" represents
- The "Save As Adobe PDF" option in Word 2016, for example, allows the user to choose to do this

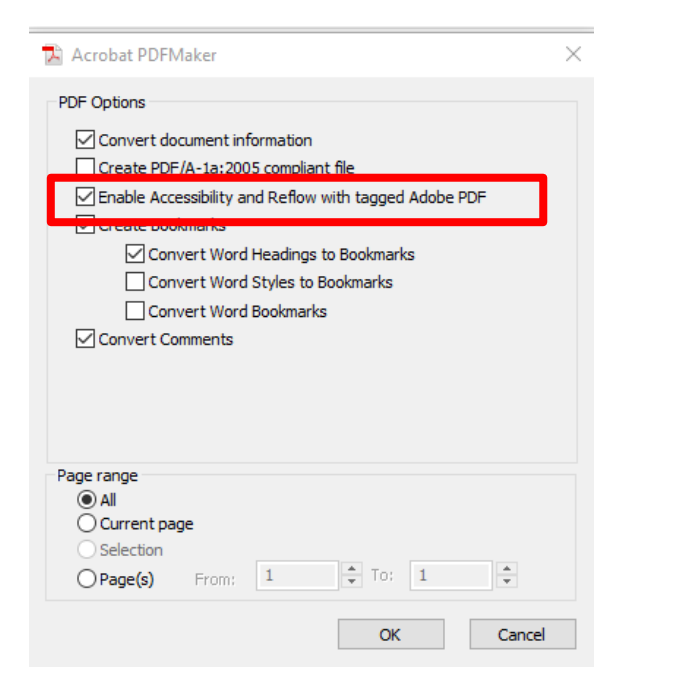

The intention is to allow the data to be reflowed in a sensible way and to add context to the file

#### What Adobe says about structure tags

#### *"Document Structure Tags and Proper Reading Order*

*To read a document's text and present it in a way that makes sense to the user, a screen reader or other text-to-speech tool requires that the document be structured. Document structure tags in a PDF define the reading order and identify headings, paragraphs, sections, tables and other page elements. The tags structure also allows for documents to be resized and reflowed for viewing at larger sizes and on mobile devices."*

<https://www.adobe.com/accessibility/pdf/pdf-accessibility-overview.html>

#### At first sight this has no affect on how the PDF appears when opened

This is some important information

Here is a table of names and ages

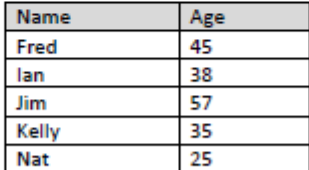

#### Opening the Tags option shows that tags exist

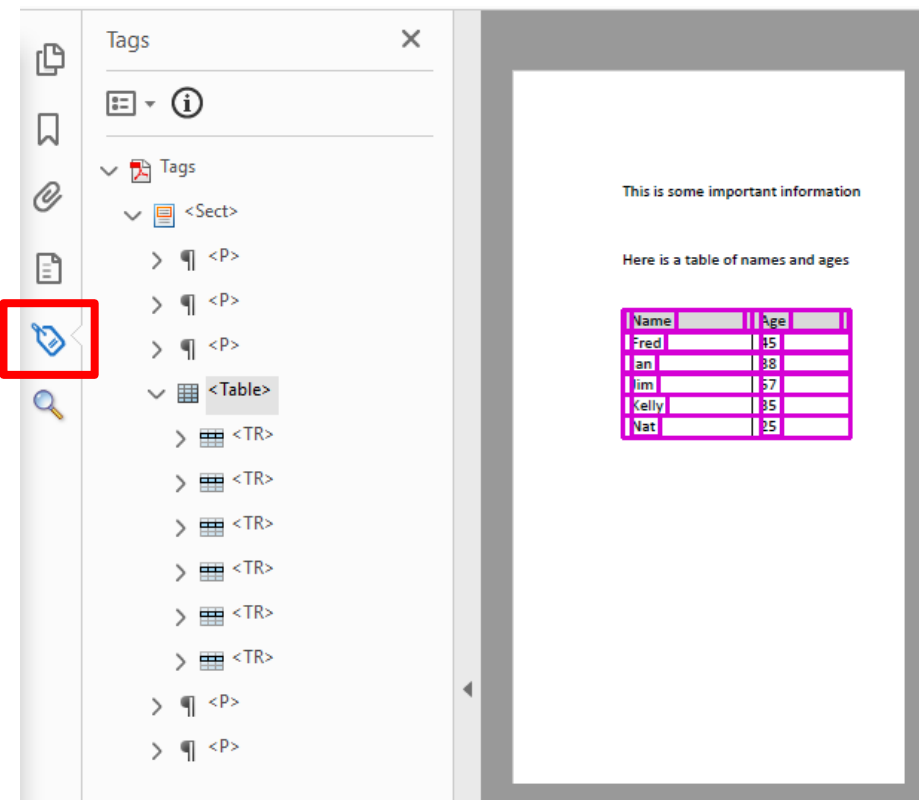

The entire table is considered to be within a <Table> element

Each row is considered to be within a separate <TR> element

## Solid Framework (by default) uses this option when reconstructing the document

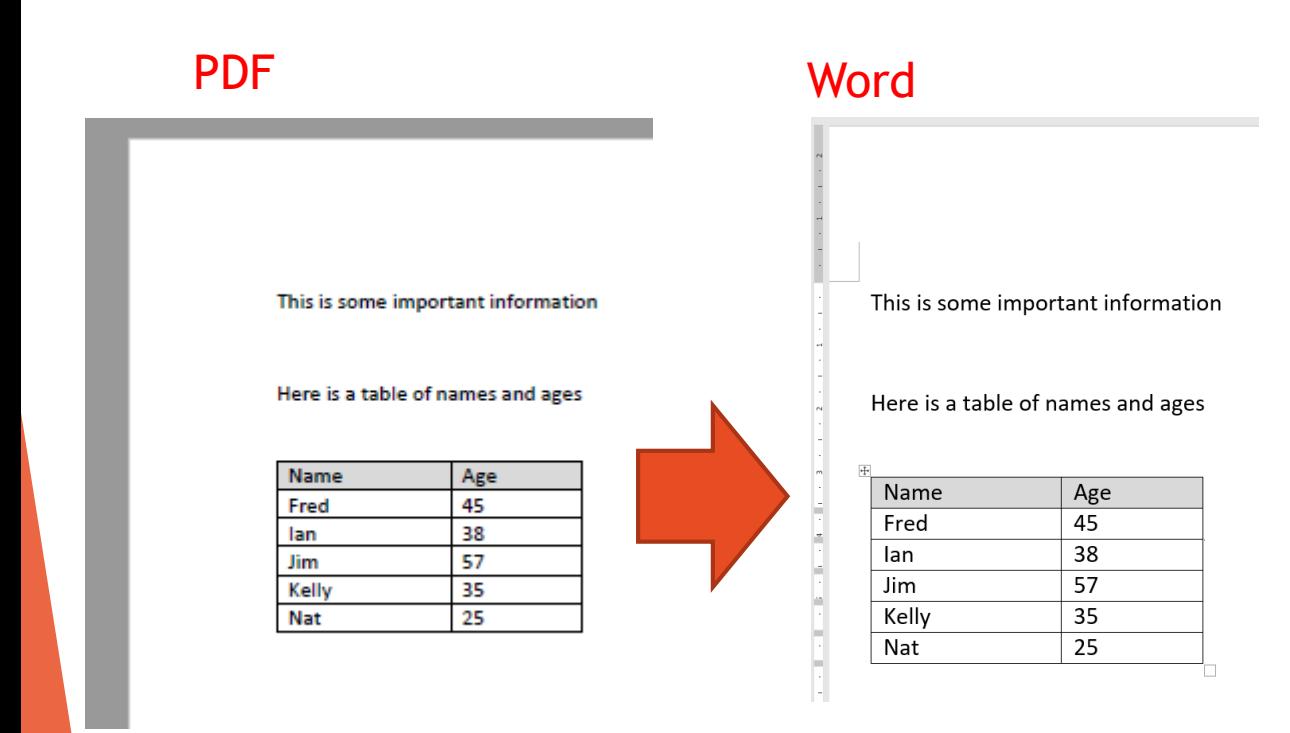

This can give *extremely* accurate reconstruction

#### So what is the problem?

- Files that look similar can give different results if one is tagged and the other is not.
- The tagging may also be incorrect which can be confusing

Is this really a table? Three rows of text But no borders

 $\begin{array}{l} \begin{array}{l} \rule{0.2cm}{0.2cm} \rule{0.2cm}{0.2cm} \rule{0.2cm}{0.2$ 

In this sample, the Word document used a table to contain the text

Different files will be produced if the PDF is saved with Tags, without Tags, retagged within Acrobat, or created by using a print driver.

Nonetheless they are all "valid" PDFs.

## Effect of tags on Reconstruction of the Word Document

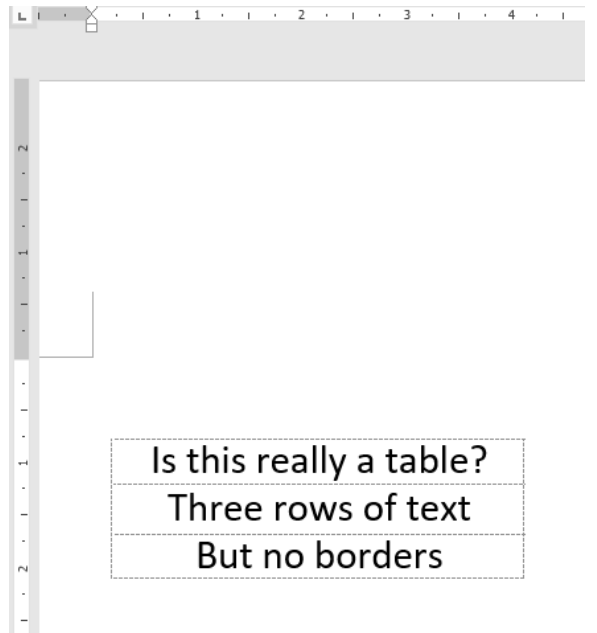

Reconstruction contains a table

#### PDF created with tags **PDF** created without tags

Is this really a table? Three rows of text But no borders

This can be a significant problem if you wish to compare two PDFs and identify the differences between them

Reconstruction does not contain a table (since the data is not really very table-like)

### Ignoring Tags – Option 1

Use the option DetectTaggedTables = false (default value is true)

```
using (var converter = new PdfToWordConverter()) {
   converter.ReconstructionMode = ReconstructionMode.Flowing:
   converter.DetectTables = true;converter.MarkupAnnotConversionType = MarkupAnnotConversionType.Textbox;
   converter.HeaderAndFooterMode = HeaderAndFooterMode.Detect:
   converter.Detectlists = true:converter.DetectTaggedTables = false;
   converter.AverageCharacterScaling = true;
   converter.OutputType = WordDocumentType.DocX;
   converter.TextRecoveryType = TextRecovery.Automatic;
   converter.TextRecoveryNseType = TextRecoveryNSE.Automatic;
   converter.AddSourceFile(sourcePath);
   result = converter.ConvertTo(outputPath, true);
```
## Ignoring Tags – Option 2

Create a copy of the PDF without tags using **RemoveStructTreeRoot** before conversion.

```
using (var doc = new PdfDocument(sourcePath)){
    doc.Open();
    doc.RemoveStructTreeRoot();
   doc.SaveAs(temp);
}
```
## Try It Yourself

The files used in this presentation are available so that you can try the conversions yourself. Click on the file names to download the files.

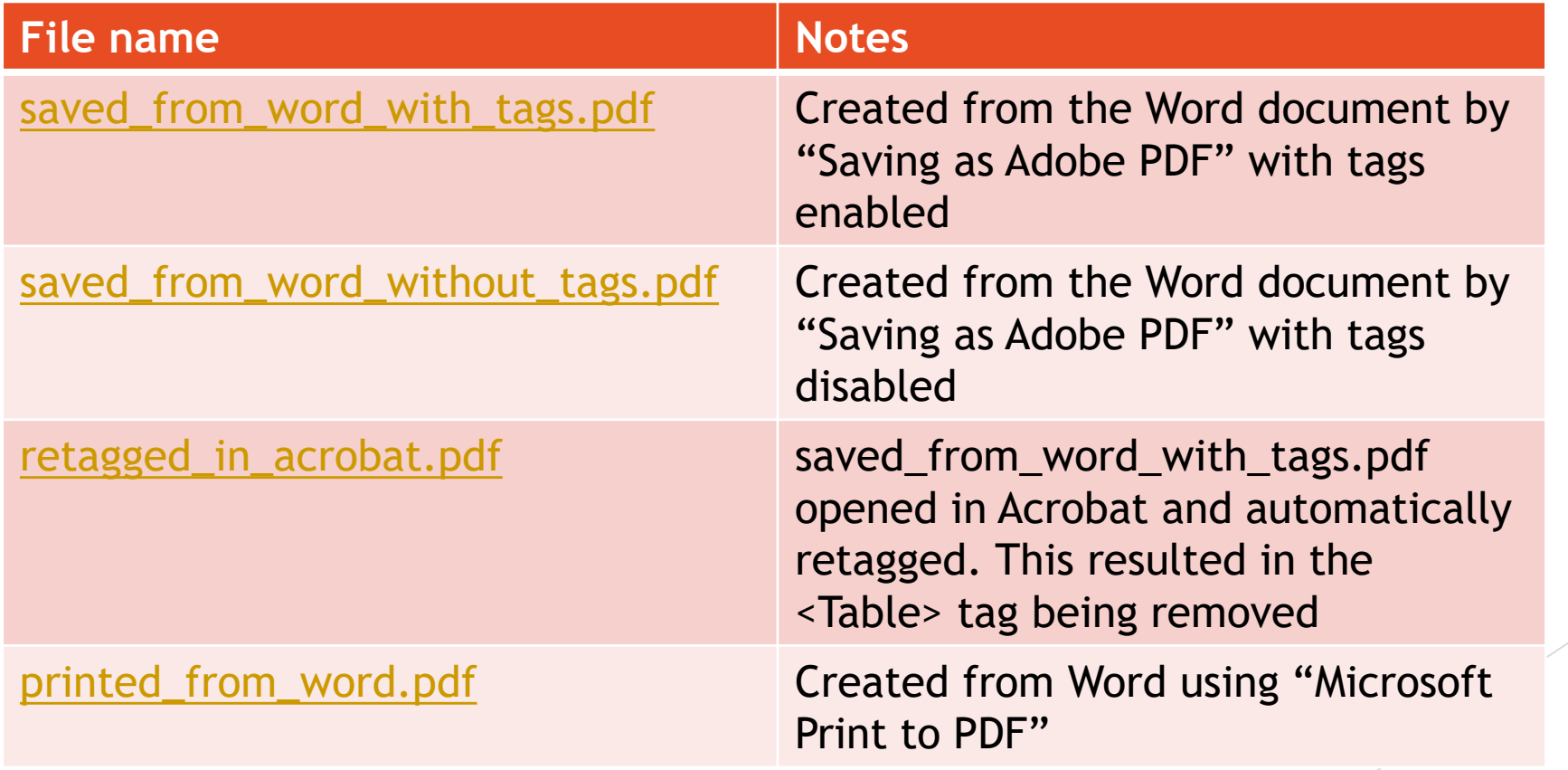

## Summary

- **Tags are generally great and help to give excellent reconstruction**
- Sometimes tags can alter the way that text is reconstructed
- Solid Framework has the ability to ignore tags during reconstruction, or even to remove them entirely